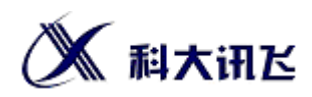

# **讯飞 AI 服务市场**

# **授权码激活的软件类服务接入指南**

**V1.0**

科大讯飞股份有限公司 **iFLYTEK CO., LTD**

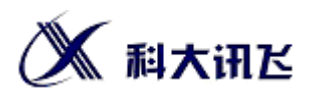

变更历史

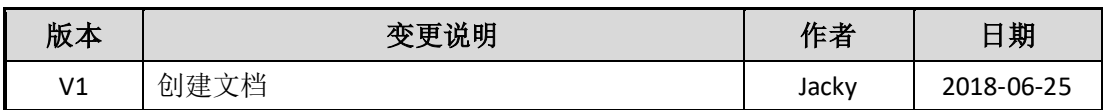

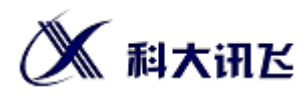

# 目录

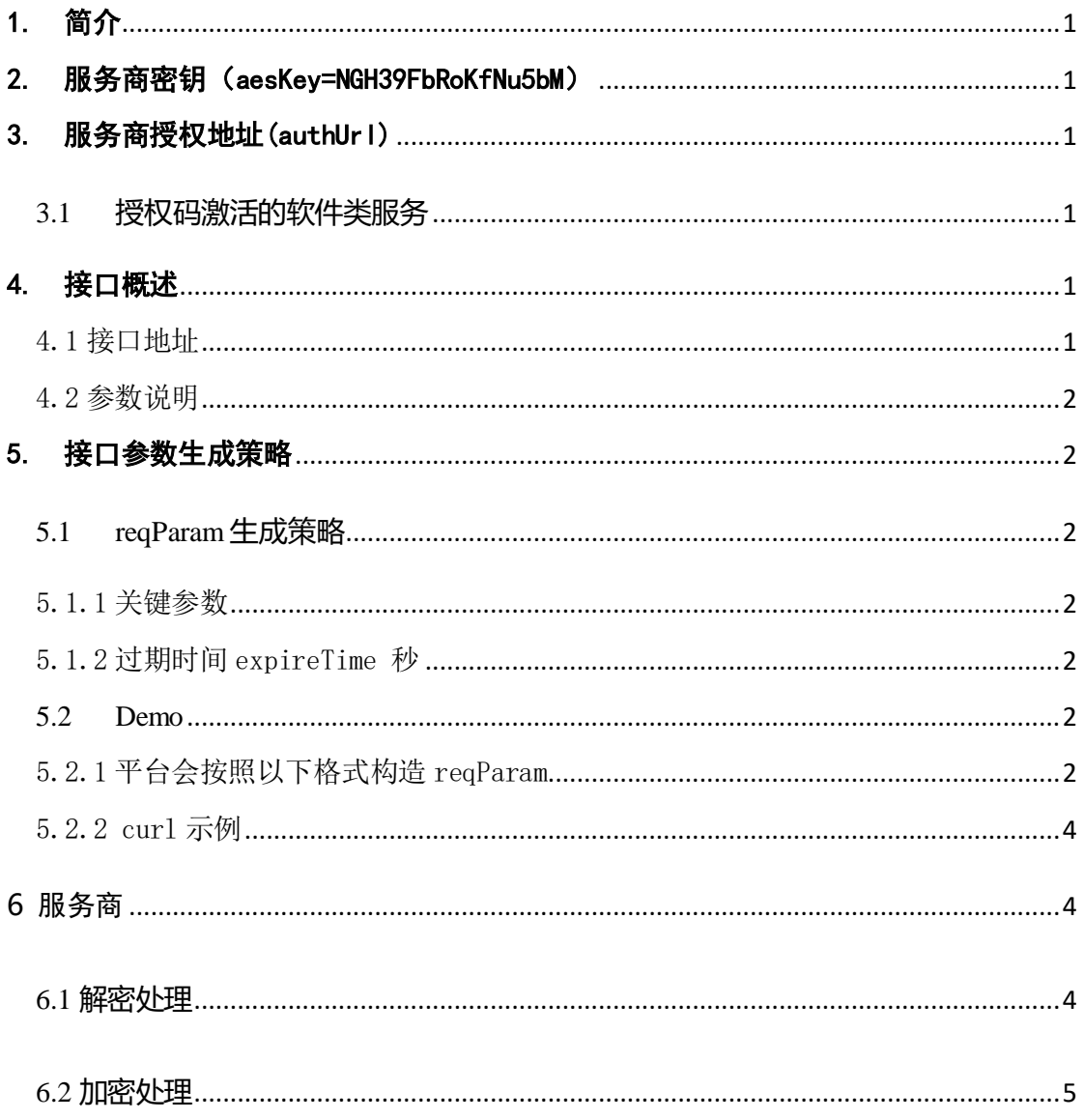

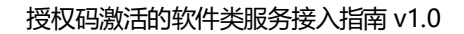

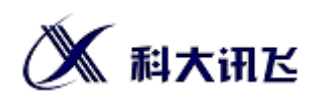

## <span id="page-3-0"></span>1. 简介

对于一些有开发能力的服务商,我们提供了自动获取授权信息的接口,方便服务商在平 台成交的服务能够自动发送授权信息给企业客户,提高服务商效率。

# <span id="page-3-1"></span>2. 服务商密钥 (aesKey=NGH39FbRoKfNu5bM)

 由服务市场平台生成,服务市场平台颁发 入驻成功会自动生成,查看路径:服务商中 心>基本资料>Key

## <span id="page-3-2"></span>3. 服务商授权地址(authUrl)

#### <span id="page-3-3"></span>**3.1 授权码激活的软件类服务**

填写截图如下

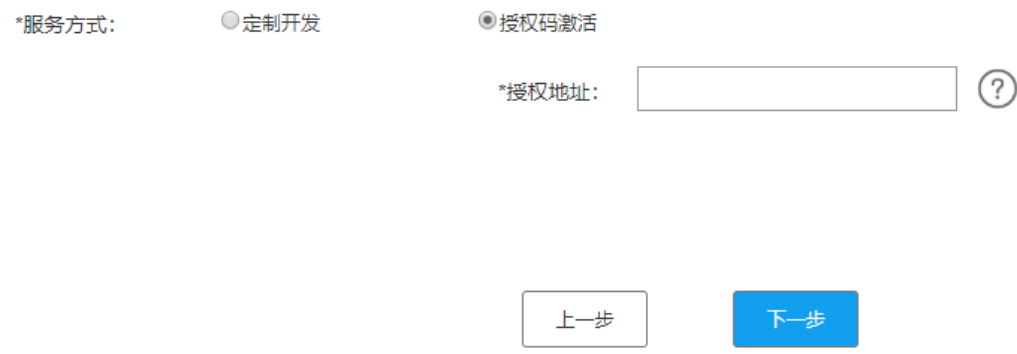

# <span id="page-3-4"></span>4. 接口概述

接口提供方:服务商 接口调用方:服务市场

### <span id="page-3-5"></span>4.1 接口地址

POST \${authUrl} HTTP/1.1 Content-Type:"application/x-www-form-urlencoded; charset=utf-8"

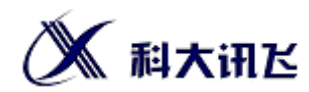

### <span id="page-4-0"></span>4.2 参数说明

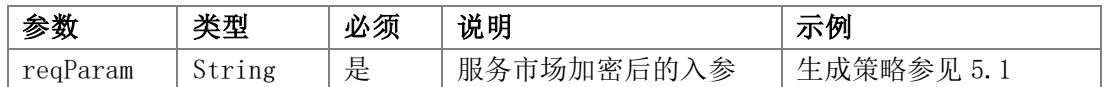

# <span id="page-4-1"></span>5. 接口参数生成策略

#### <span id="page-4-2"></span>**5.1 reqParam 生成策略**

第一步:AES 加密(关键参数+过期时间戳,aesKey) 第二步:对以上加密结果进行 Base64 编码

#### <span id="page-4-3"></span>5.1.1 关键参数

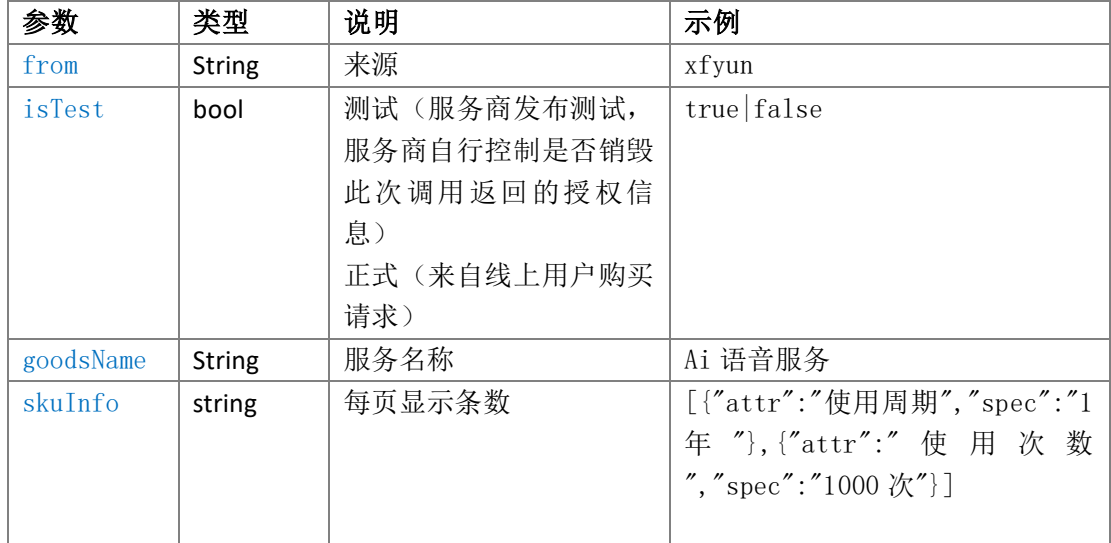

#### <span id="page-4-4"></span>5.1.2 过期时间 expireTime 秒

<span id="page-4-5"></span>安全考虑,服务商验证 如果过期请忽略此次请求 默认 5 分钟

#### **5.2 Demo**

#### <span id="page-4-6"></span>5.2.1 平台会按照以下格式构造 reqParam

```
String json =
{
```
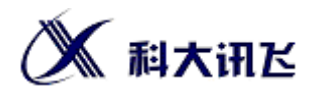

```
 "expireTime": 1526993203,
    "isTest": false,
     "from": "xfyun",
     "goodsName": "语音听写",
     "skuInfo": [
        {
            "attr": "初级包",
            "spec": "72000 元"
        },
        {
            "attr": "服务次数",
            "spec": "2 千万次"
        },
        {
            "attr": "有效期",
            "spec": "1 年"
        }
    ]
}
String reqParam = AesUtil.encrypt(json,aesKey)
```
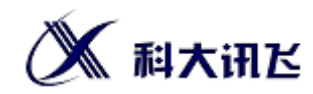

#### <span id="page-6-0"></span>5.2.2 curl 示例

#### 请求:

```
curl –d "reqParam=
```
w4L2i2ONdAQCbLXR2w/0zl0gZY1fMEYuYkkaAB3K9DrXeoNIlmM7/gAymLVnNSGQ4c1Si7iLtUz 6K/dhyfIssvJfC32jMuoKQm5t6D2yTwg0cbqKAln+cH9OPHYH5A1gvgJ1lbqUU1cv8twx1ZWkVt 5vix7+J5oYTNVIV4/rD133xwiWy6X1VTKqJNpF4tZQCwIbZ8nin4/0eyXmGXBxQGq8VUGoLZvps dnjJ5LNhnoVQiKplBsKS80NT+CBSvL3c0u3pY2X41sH37VSUi9AX5yB+S70Lm2hPBrAfvY7Z78= " "\${authUrl}"

```
响应体:
```

```
成功
{
      "code": \theta,
       "data": " 提供给企业客户的经过 AES 加密过的授权信息"
}
  失败
{
       "code":自定义错误码(数字型),
       "desc": " 错误信息"
}
```
### <span id="page-6-1"></span>**6** 服务商

#### <span id="page-6-2"></span>**6.1 解密处理**

String result =  $AesUtil.$  decrypt (reqParam, aesKey); result 是个 json 格式字符串,请自行处理 aesKey:参考服务商密钥

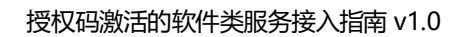

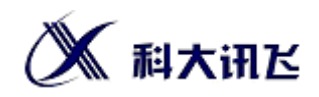

#### <span id="page-7-0"></span>**6.2 加密处理**

```
String authInfo = "token=123456&appId=123";//需要展示给用户的授权信息
String data= AesUtil.encrypt(authInfo,aesKey);
// iK9Ge1Zo8sbR4WoBu/32tEgAnPYz7FmJa4fvq67po+A=
```
Demo:

返回

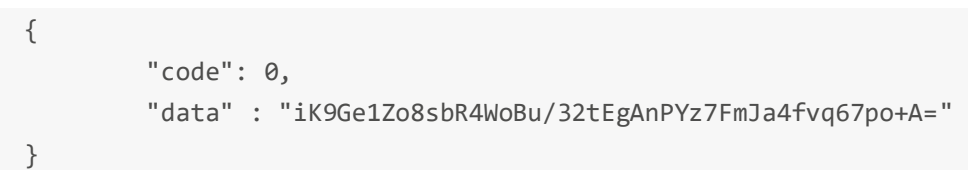

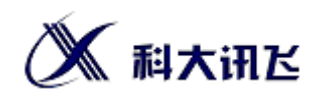

## 7 JAVA 版加解密 AesUtil.java 参考

```
import javax.crypto.*;
import javax.crypto.spec.IvParameterSpec;
import javax.crypto.spec.SecretKeySpec;
import java.io.IOException;
import java.io.UnsupportedEncodingException;
import java.security.InvalidKeyException;
import java.security.NoSuchAlgorithmException;
import java.security.SecureRandom;
public class AesUtil {
   /**
     * 加密
     * @param content 需要加密的内容
     * @param password 加密密码
     * @return
     */
    public static String encrypt(String content, String password) {
        try {
            KeyGenerator kgen = KeyGenerator.getInstance("AES");
            kgen.init(128, new SecureRandom(password.getBytes()));
            SecretKey secretKey = kgen.generateKey();
            byte[] enCodeFormat = secretKey.getEncoded();
            SecretKeySpec key = new SecretKeySpec(enCodeFormat, "AES");
            Cipher cipher = Cipher.getInstance("AES");// 创建密码器
            byte[] byteContent = content.getBytes("utf-8");
           cipher.init(Cipher.ENCRYPT_MODE, key);// 初始化
            byte[] result = cipher.doFinal(byteContent);
            return new sun.misc.BASE64Encoder().encode(result);
            //return result; // 加密
        } catch (NoSuchAlgorithmException | NoSuchPaddingException |
InvalidKeyException | IllegalBlockSizeException |
UnsupportedEncodingException | BadPaddingException e) {
            e.printStackTrace();
        }
        return null;
    }
    /**解密
     * @param content 待解密内容
     * @param password 解密密钥
     * @return
```
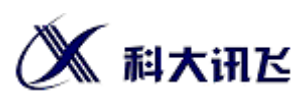

```
 */
    public static String decrypt(String content, String password) {
        try {
           byte[] encrypted = new
sun.misc.BASE64Decoder().decodeBuffer(content);
            KeyGenerator kgen = KeyGenerator.getInstance("AES");
            kgen.init(128, new SecureRandom(password.getBytes()));
            SecretKey secretKey = kgen.generateKey();
            byte[] enCodeFormat = secretKey.getEncoded();
            SecretKeySpec key = new SecretKeySpec(enCodeFormat, "AES");
            Cipher cipher = Cipher.getInstance("AES");// 创建密码器
            cipher.init(Cipher.DECRYPT_MODE, key);// 初始化
           byte[] result = cipher.dofinal(encrypted); return new String(result); // 加密
        } catch (NoSuchAlgorithmException | NoSuchPaddingException |
InvalidKeyException | BadPaddingException | IllegalBlockSizeException |
IOException e) {
            e.printStackTrace();
        }
        return null;
    }
}
```